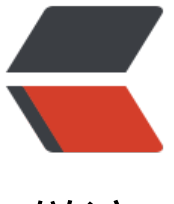

链滴

# 记录一下即将重构[的项目](https://ld246.com) spring boot + re stful

作者: lizhongyue248

- 原文链接:https://ld246.com/article/1550747899150
- 来源网站: [链滴](https://ld246.com/member/lizhongyue248)
- 许可协议:[署名-相同方式共享 4.0 国际 \(CC BY-SA 4.0\)](https://ld246.com/article/1550747899150)

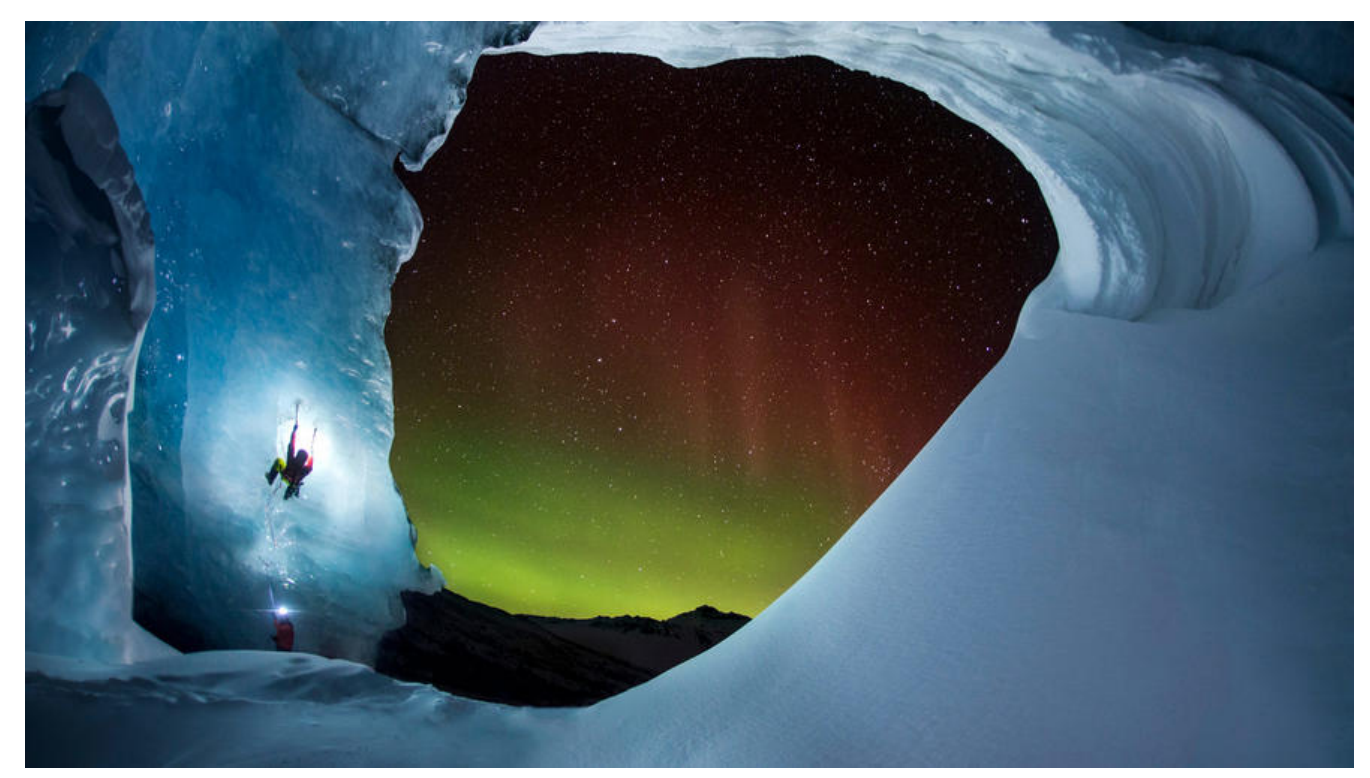

真的很心累,说实话自己真的不想重构,因为自己真的很喜欢 spring data jpa,他的简洁方便再加上 dk 1.8 的特性,真的不忍心将他从我项目中剥离,但是他的多对多问题真的给我带来了太多的烦恼, 己能力不足以解决这些问题,一路下来,磕磕碰碰,最终却还是不得不放弃它,又爱又恨。这篇博客 记录一下到目前为止自己不太满意的的一个项目吧,他在刚才已经被mybatis完全替换,为他保留一 分支。

项目地址:XIAOMING

分支地址:XIAOMING-JPA

## **能带[给你什么](https://github.com/lizhongyue248/xiaoming)**

- 1. spring [data jpa 无限查询](https://github.com/lizhongyue248/xiaoming/tree/master)的一些解决办法
- 2. spring data redis 新的配置方式

3. spring boot restful 公共部分抽取

### **技术选型**

- 核心框架: spring boot
- 持久层: spring data jpa
- 数据库:mysql
- 安全: spring security oauth2
- 加密:jwt
- 缓存: redis

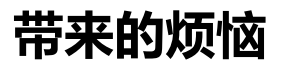

- 1. mysql 多对多的无限查询问题
- 2. redis 序列化问题

### **mysql 多对多的无限查询问题**

就像所描述那样,sys\_user 表里面有 roles 字段存放所有权限, sys\_role 里面有 users 字段。如下

```
public class SysUser extends BaseEntity implements UserDetails {
```

```
//...
   /**
    * 当前用户的权限
    */
   @ManyToMany(fetch = FetchType.EAGER)
   @JsonIgnoreProperties(value = "users")
   @JoinTable(name = "sys_user_role",
       joinColumns = \{\circledcirc\}JoinColumn(name = "user id", nullable = false)},
       inverseJoinColumns = {@JoinColumn(name = "role id", nullable = false}) private List<SysRole> roles;
   // ...
}
public class SysRole extends BaseEntity {
  \mathcal{U} ...
   /**
    * 当前角色的菜单
    */
   @JsonIgnoreProperties(value = "roles")
   @ManyToMany(cascade = CascadeType.MERGE, fetch = FetchType.EAGER)
  \textcircled{a}JoinTable(name = "sys_permission_role", joinColumns = \textcircled{a}JoinColumn(name = "role_id"),
        inverseJoinColumns = @JoinColumn(name = "permission_id"))
   private List<SysPermission> permissions = new ArrayList<>();
   /**
    * 当前角色对应的用户
    * 双向映射造成数据重复查询死循环问题
    */
   @ManyToMany(mappedBy = "roles")
   private List<SysUser> users = new ArrayList<>();
}
public class SysPermission extends BaseEntity {
   // ...
   /**
    * 菜单角色
    * 双向映射造成数据重复查询死循环问题
    */
```

```
\omegaManyToMany(mappedBy = "permissions")
   private List<SysRole> roles = new ArrayList<>();
}
```
存放拥有当前角色的所有用户,然后带来的结果是,他们两一直互相无限查询,打印无数 sql 语句最后 **栈溢出**。尝试过很多解决办法,大概有如下几种:

- @JsonIgnore 注解, 但是在数据库查询出来的时候会忽略掉此字段, 所以不可行。
- @JsonIgnoreProperties 注解, 奇怪的是时而有效时而无效。
- @Proxy(lazy = false) 注解, 无效

● fetch = FetchType.EAGER 属性, 需要在配置文件中添加如下配置才有小, 不然要产生一个 什么 b g 异常

```
jpa:
  properties:
   hibernate:
    enable lazy load no trans: true
```
但是会带来N+1 问题,查询效率有所降低,不过小项目无所谓=0=

● @ToString(exclude = {"users", "permissions"}) 同时需要生成的 tostring 方法忽略掉这些字段 不然在使用时会报 LazyInitializationException ... no session 错误。

### **redis 序列化问题**

我缓存选择的是 redis 缓存,而在将他存入的时候遇到了一个 spring data jpa 分页查询无法序列化 问题,因为他没有默认的无参构造,因而我的分页查询无法使用 redis 缓存。为啥不自己写一个?懒= =

```
redis 的 CacheManager 网上搜到的方式大多不管用,我的方式如下:
```

```
 @Bean
   @Override
   public CacheManager cacheManager() {
     // 配置在这里配置
     RedisCacheConfiguration redisCacheConfiguration = RedisCacheConfiguration.defaultCa
heConfig()
          .entryTtl(Duration.ofHours(12)) // 过期时间
          .prefixKeysWith(applicationProperties.getName()) // 缓存前缀
          .serializeKeysWith(RedisSerializationContext.SerializationPair.fromSerializer(keySerial
zer())) // 序列化键
          .serializeValuesWith(RedisSerializationContext.SerializationPair.fromSerializer(valueS
rializer())) // 序列化值
          .disableCachingNullValues();
     // 创建缓存管理器
     return RedisCacheManager
          .builder(RedisCacheWriter.nonLockingRedisCacheWriter(connectionFactory))
          .cacheDefaults(redisCacheConfiguration)
          .transactionAware()
          .build();
   }
```
目己也与了 gson 和 FastJson 的序列化,有兴趣的可以看看 github 项目的 RedisConfig

**然而真正让我放弃 spring data jpa 的原因,其实是因为在我前几天修改后,尝试查询,第一次查询 功并存入redis,然后再次查询他就报序列化错误,我尝试解决了三天,实在找不到解决的办法了, 在 stackoverflow 发起提问但是依旧没有办法解决,所以只有完全放弃 spring data jpa 换成 myba is试试了。**

### **[公共部分抽](https://stackoverflow.com/questions/54722546/sprng-boot-jpa-redis-lazyinitializationexception)取**

对于一个 restful 风格的项目, 他的 controller、service、repository 层都是有公共的部分的, 如果 抽取,需要写很多重复的代码,作为一个合(zhuang)格(bi)的 JAVA 程序员,肯定是不容许他的存在 更何况还会带来一处修改处处修改的尴尬,所以对他进行了公共部分抽取。

### **BaseEntity**

提取实体类的公共字段

package cn.echocow.xiaoming.base;

import com.fasterxml.jackson.databind.annotation.JsonDeserialize; import com.fasterxml.jackson.databind.annotation.JsonSerialize; import com.fasterxml.jackson.datatype.jsr310.deser.LocalDateTimeDeserializer; import com.fasterxml.jackson.datatype.jsr310.ser.LocalDateTimeSerializer; import lombok.Getter; import lombok.Setter; import org.springframework.data.annotation.CreatedBy; import org.springframework.data.annotation.CreatedDate; import org.springframework.data.annotation.LastModifiedBy; import org.springframework.data.annotation.LastModifiedDate; import org.springframework.data.jpa.domain.support.AuditingEntityListener;

import javax.persistence.\*; import java.io.Serializable; import java.time.LocalDateTime;

```
/**
 * 实体类基类
 *
 * @author Echo
 * @version 1.0
 * @date 2019-02-02 22:03
 */
@Getter
@Setter
@MappedSuperclass // 重点
@EntityListeners(AuditingEntityListener.class) // 自动填充创建、修改时间和创建、修改用户
public abstract class BaseEntity implements Serializable {
```

```
 /**
 * id 主键
 */
 @Id
 @Column(name = "id", nullable = false)
```

```
@GeneratedValue(strategy = GenerationType.IDENTITY)
   private Long id;
   /**
   * 排序
    */
   @OrderColumn(name = "sort")
   private Integer sort;
   /**
    * 创建时间
   */
   @JsonDeserialize(using = LocalDateTimeDeserializer.class)
   @JsonSerialize(using = LocalDateTimeSerializer.class)
   @CreatedDate
   @Column(name = "create_time", nullable = false, columnDefinition = "datetime not null de
ault now() comment '创建时间'")
   private LocalDateTime createTime;
   /**
    * 创建用户
    */
   @CreatedBy
   @Column(name = "create_user")
   private String createUser;
   /**
    * 修改时间
   */
   @JsonDeserialize(using = LocalDateTimeDeserializer.class)
   @JsonSerialize(using = LocalDateTimeSerializer.class)
   @LastModifiedDate
   @Column(name = "modify_time", nullable = false, columnDefinition = "datetime not null d
fault now() comment '修改时间'")
   private LocalDateTime modifyTime;
   /**
    * 修改用户
   */
   @LastModifiedBy
   @Column(name = "modify_user")
   private String modifyUser;
   /**
   * 备注
   */
   @Column(name = "remark")
   private String remark;
}
```
#### **BaseRepository**

公共的仓库基类,一般适用于对公共字段的条件查询等。

package cn.echocow.xiaoming.base;

import org.springframework.data.jpa.repository.JpaRepository; import org.springframework.data.jpa.repository.JpaSpecificationExecutor; import org.springframework.data.jpa.repository.Modifying; import org.springframework.data.jpa.repository.Query; import org.springframework.data.repository.NoRepositoryBean; import org.springframework.data.repository.query.Param; import org.springframework.transaction.annotation.Transactional;

import java.io.Serializable; import java.util.List;

```
/**
 * 资源仓库基类
 * @author Echo
 * @version 1.0
 * @date 2019-02-02 20:25
 */
@NoRepositoryBean
public interface BaseRepository<T, ID> extends JpaRepository<T, ID>, JpaSpecificationExecut
r < T > \{ /**
    * 批量删除
\overline{\phantom{a}} * @param ids ids
    */
   @Modifying
```

```
 @Transactional(rollbackFor = Exception.class)
 @Query("delete from #{#entityName} e where e.id in (:ids)")
 void deleteBatch(@Param("ids")List<Long> ids);
```
}

\*

### **BaseService**

service 公共接口

package cn.echocow.xiaoming.base;

import org.springframework.data.domain.Page; import org.springframework.data.domain.Pageable; import java.io.Serializable; import java.util.List;

/\*\*

```
 * 服务接口基类
```
 \* \* @author Echo

\* @version 1.0

```
 * @date 2019-02-02 20:25
 */
```
public interface BaseService<T extends BaseEntity, ID extends Serializable, R extends BaseRep sitory<T,  $ID>>$  {

```
 /**
   * 通过 id 更新实体
   *
   * @param id id
   * @param entity 实体
   * @return 更新后的实体
   */
   T update(ID id, T entity);
   /**
   * 保存实体
   *
   * @param entity 实体对象
   * @return 保存后的实体
   */
   T save(T entity);
   /**
   * 通过 id 查询
   *
   * @param id id
   * @return 实体
   */
   T findById(ID id);
   /**
   * 通过 id 删除
\overline{\phantom{a}} * @param id id
   */
   void deleteById(ID id);
   /**
   * 判断是否存在指定 id 对象
   *
   * @param id id
   * @return 结果
   */
   boolean exists(ID id);
   /**
   * 查询所有
```
- \*
- \* @return 集合
- \*/

```
 List<T> findAll();
```

```
 /**
 * 分页查询
```

```
\mathbb{R}^n * @param pageable 分页
    * @return 结果
    */
   Page<T> findAll(Pageable pageable);
   /**
    * 批量删除
\overline{\phantom{a}} * @param ids id 集合
    */
   void deleteBatch(List<Long> ids);
}
```
### **BaseServiceImpl**

package cn.echocow.xiaoming.base.impl;

import cn.echocow.xiaoming.utils.CustomBeanUtils; import cn.echocow.xiaoming.base.BaseEntity; import cn.echocow.xiaoming.base.BaseRepository; import cn.echocow.xiaoming.base.BaseService; import cn.echocow.xiaoming.exception.ResourceNoFoundException; import org.springframework.beans.BeanUtils; import org.springframework.beans.factory.annotation.Autowired; import org.springframework.cache.annotation.CacheConfig; import org.springframework.cache.annotation.CacheEvict; import org.springframework.cache.annotation.CachePut; import org.springframework.cache.annotation.Cacheable; import org.springframework.data.domain.Page; import org.springframework.data.domain.Pageable; import org.springframework.util.Assert;

import java.io.Serializable; import java.util.List;

/\*\*

```
 * 服务实现基类
```
- \*
- \* @author Echo
- \* @version 1.0
- \* @date 2019-02-02 20:26

\*/

@CacheConfig(cacheNames = {"baseService"}, keyGenerator = "cacheKeyGenerator") public abstract class BaseServiceImpl<T extends BaseEntity, ID extends Serializable, R extends BaseRepository<T, ID>> implements BaseService<T, ID, R> {

 @Autowired protected R baseRepository;

 @Override @CachePut public T update(ID id, T entity) {

```
T exist = baseRepository.findById(id).orElseThrow(() ->
           new ResourceNoFoundException(String.format("the resource by id %s not found!", 
d)));
      BeanUtils.copyProperties(entity, exist, CustomBeanUtils.getNullPropertyNames(entity));
      return exist;
   }
   @Override
   @CacheEvict
   public T save(T entity) {
      return baseRepository.save(entity);
   }
   @Override
   @Cacheable
   public T findById(ID id) {
      return baseRepository.findById(id).orElseThrow(() ->
           new ResourceNoFoundException(String.format("the resource by id %s not found!", 
d))
      );
   }
   @Override
   @CacheEvict(allEntries = true)
   public void deleteById(ID id) {
      if (!baseRepository.existsById(id)) {
        throw new ResourceNoFoundException(String.format("the resource by id %s not foun
!", id));
 }
      baseRepository.deleteById(id);
   }
   @Override
   @Cacheable
   public boolean exists(ID id) {
      return baseRepository.existsById(id);
   }
   @Override
   @Cacheable
   public List<T> findAll() {
      return baseRepository.findAll();
   }
   @Override
   public Page<T> findAll(Pageable pageable) {
      return baseRepository.findAll(pageable);
   }
   @Override
   @CacheEvict(allEntries = true)
   public void deleteBatch(List<Long> ids) {
      Assert.notNull(ids, "ids can not is null!");
      baseRepository.deleteBatch(ids);
```
#### } }

### **BaseController**

最重要的, restful 风格基类 controller

RestResource 是对单个资源的封装, 使用 spring boot hateoas 生成对应的 hateoas

RestResources 是对多个资源集合的封装, 使用 spring boot hateoas 生成对应的 hateoas

package cn.echocow.xiaoming.base;

import cn.echocow.xiaoming.exception.InvalidRequestException; import cn.echocow.xiaoming.resource.ApplicationResource; import cn.echocow.xiaoming.resource.PageSimple; import cn.echocow.xiaoming.resource.RestResource; import cn.echocow.xiaoming.resource.RestResources; import cn.echocow.xiaoming.resource.annotation.PageResult; import org.springframework.beans.factory.annotation.Autowired; import org.springframework.data.domain.Page; import org.springframework.data.domain.PageRequest; import org.springframework.hateoas.Resources; import org.springframework.http.HttpEntity; import org.springframework.http.HttpStatus; import org.springframework.http.ResponseEntity; import org.springframework.validation.BindingResult; import org.springframework.web.bind.annotation.\*;

import javax.validation.Valid; import java.util.List; import java.util.stream.Collectors;

/\*\*

- \* @author Echo
- \* @version 1.0
- \* @date 2019-02-03 21:43

\*/

public abstract class BaseController<T extends BaseEntity, S extends BaseService> {

 @Autowired private S baseService;

/\*\*

\* 获取控制器,通过反射添加 rest hateoas

 $\overline{\phantom{a}}$ \* @return 控制器

\*/

public abstract Class getControllerClass();

 /\*\* \* 保存一个资源 \* POST /{entity}

```
\mathbb{R}^n * @param entity 实体
    * @param bindingResult 检验结果
   * @return http 响应
   */
   @PostMapping
   public HttpEntity<?> saveResource(@Valid @RequestBody T entity, BindingResult binding
esult) {
     if (bindingResult.hasErrors()) {
        throw new InvalidRequestException("Invalid parameter", bindingResult);
     }
     entity.setId(null);
     return new ResponseEntity<>(new RestResource<>(baseService.save(entity), getControll
rClass()), HttpStatus.CREATED);
   }
   /**
   * 删除指定 id 的资源
    * DELETE /sysUsers/{id}
\overline{\phantom{a}} * @param id 资源 id
   * @return http 响应
    */
   @DeleteMapping("/{id}")
   public HttpEntity<?> deleteResource(@PathVariable Long id) {
     baseService.deleteById(id);
    return new ResponseEntity<>(new ApplicationResource(), HttpStatus.NO_CONTENT);
   }
   /**
   * 更新一个资源,提供当前资源的所有信息
    * PUT /{entity}/{id}
\overline{\phantom{a}} * @param id 资源 id
    * @param entity 更新后的资源
    * @param bindingResult 参数校验
    * @return http 响应
   */
   @PutMapping("/{id}")
   public HttpEntity<?> putResource(@PathVariable Long id, @Valid @RequestBody T entity,
BindingResult bindingResult) {
     if (bindingResult.hasErrors()) {
        throw new InvalidRequestException("Invalid parameter", bindingResult);
     }
     return patchResource(id, entity);
   }
   /**
   * 更新一个资源, 提供当前资源的部分信息
    * PATCH /{entity}/{id}
    *
    * @param id 资源 id
    * @param entity 更新后的资源
    * @return http 响应
```

```
 */
   @PatchMapping("/{id}")
   public HttpEntity<?> patchResource(@PathVariable Long id, @RequestBody T entity) {
      return ResponseEntity.ok(new RestResource<>(baseService.update(id, entity), getControl
erClass()));
   }
   /**
    * 获取指定 id 的资源
    * Get /{entity}/{id}
\overline{\phantom{a}} * @param id 资源 id
    * @return http 响应
    */
   @GetMapping("/{id}")
   public HttpEntity<?> getResource(@PathVariable Long id) {
      return ResponseEntity.ok(new RestResource<>(baseService.findById(id), getControllerCl
ss()));
   }
   /**
    * 获取所有资源/分页,可以直接使用 Pageable 来接受,忘记改了=-=
\overline{\phantom{a}} * @param page 页码
    * @param size 大小
    * @return http 响应
    */
   @GetMapping
   @PageResult
   public HttpEntity<?> getAllOrPagesResources(
         @RequestParam(required = false) Integer page,
         @RequestParam(required = false) Integer size) {
     if (page == null \| size == null \| page <= 0 \| size <= 0) {
       List < T > all = baseService.findAll();
        return ResponseEntity.ok(new Resources<>(all.stream()
             .map(entity -> new RestResource<>(entity, getControllerClass()))
             .collect(Collectors.toList())));
 }
      Page<T> result = baseService.findAll(PageRequest.of(--page, size));
      RestResources<RestResource> resources = new RestResources<>(result.stream()
           .map(entity -> new RestResource<>(entity, getControllerClass()))
           .collect(Collectors.toList()));
      resources.setPage(new PageSimple(result.getSize(), result.getNumber() + 1, result.getTot
lElements(),
           result.getTotalPages(), result.hasPrevious(), result.hasNext()));
      return ResponseEntity.ok(resources);
   }
}
```
然后基础的 rest 风格就完成了。

### **为什么不用 spring data rest**

```
他不能用缓仔!!!他不能用得好!!!!!我我了一段时间的资料,都没找到,难
。
```
为了加 hateoas 真的累死我了,到后面还不满意,分页的 hateoas 我用 aop 进行的单独封装,通过 加注解进行拦截再次封装,不过尝试了很多很多办法,最后只能使用字符串拼接。

package cn.echocow.xiaoming.aop;

```
import cn.echocow.xiaoming.resource.RestResources;
import cn.echocow.xiaoming.resource.annotation.PageResult;
import cn.echocow.xiaoming.resource.PageSimple;
import org.aspectj.lang.JoinPoint;
import org.aspectj.lang.annotation.*;
import org.aspectj.lang.reflect.MethodSignature;
import org.springframework.hateoas.Link;
import org.springframework.hateoas.mvc.ControllerLinkBuilder;
import org.springframework.http.ResponseEntity;
import org.springframework.stereotype.Component;
```

```
/**
```

```
 * 对于分页的集合,进行添加分页信息
 *
 * @author Echo
 * @version 1.0
 * @date 2019-02-02 15:55
 */
@Component
@Aspect
public class RestResultAop {
```

```
 @Pointcut("@annotation(cn.echocow.xiaoming.resource.annotation.PageResult)")
 public void pageResult() { }
```

```
 @AfterReturning(value = "pageResult()", returning = "result")
   public void doAfterReturningAdvice1(JoinPoint joinPoint, Object result) {
     MethodSignature signature = (MethodSignature) joinPoint.getSignature();
     PageResult annotation = signature.getMethod().getAnnotation(PageResult.class);
    if (annotation == null) {
        return;
     }
     try {
        ResponseEntity res = (ResponseEntity) result;
        if (!res.hasBody()) {
          return;
 }
        if (!(res.getBody() instanceof RestResources)) {
          return;
 }
        RestResources resources = (RestResources) res.getBody();
       if (resources == null) {
          return;
 }
        PageSimple pageInfo = resources.getPage();
       if (pageInfo = null) {
```

```
 return;
 }
       Integer size = paqelnfo.qetSize();
        Integer page = pageInfo.getNumber();
        // 尝试多次,只能手动封装
        String uri = ControllerLinkBuilder.linkTo(joinPoint.getTarget().getClass()).toString();
        resources.add(new Link(uri + "?page=" + page + "&size=" + size).withSelfRel());
        if (pageInfo.hasPrevioud()) {
          resources.add(new Link(uri + "?page=" + (page - 1) + "&size=" + size).withRel(Link.
EL_PREVIOUS));
 }
        if (pageInfo.hasNext()) {
          resources.add(new Link(uri + "?page=" + (page + 1) + "&size=" + size).withRel(Link
REL_NEXT));
 }
        resources.add(new Link(uri + "?page=" + 1 + "&size=" + size).withRel(Link.REL_FIRST))
        resources.add(new Link(uri + "?page=" + pageInfo.getTotalPages() + "&size=" + size)
withRel(Link.REL_LAST));
     } catch (Exception e) {
        e.printStackTrace();
     }
   }
}
```
### **感受**

因为前面说的一个 redis 的问题不得不放弃,自己还是太菜了。这是最后一个项目,完成了他,自己 要开始考研道路,估计基本不会再去写项目了。不想留下遗憾,他的结构也是我比较满意的,不过是 话,不太喜欢分层架构,跟喜欢一捅到底的架构,不过也希望这个项目不会让自己失望,加油!